# **ECON 351\* -- Introduction to NOTE 11: Multiple Linear Regression Models**

# **Interpreting Slope Coefficients in Multiple Linear Regression Models: An Example**

• Consider the following *simple* **linear regression model** for the birth weight of newborn babies given by the following **population regression equation (PRE)**:

bwght =  $\beta_0 + \beta_1 \text{cigs.} + u_i$  (1)

where the observable variables are defined as follows:

 $bwyht_i \equiv$ birth weight of newborn baby born to mother i, in grams; cigs<sub>i</sub> ≡ average number of cigarettes smoked per day during pregnancy by mother i.

**Interpretation of slope coefficient**  $\beta_1$  **on explanatory variable** *cigs<sub>i</sub>* **in simple regression model (1):** 

$$
\frac{d E\left(b w g h t_i \mid c i g s_i\right)}{d c i g s_i} = \frac{d \left(\beta_0 + \beta_1 c i g s_i\right)}{d c i g s_i} = \beta_1
$$

- <sup>=</sup>*unadjusted* **marginal effect of cigsi** on **mean birth weight** of newborn babies
- = the **change in mean birth weight** of newborn babies, in grams, associated with an increase in mother's cigarette consumption during pregnancy of **one cigarette per day**

• Consider the following *multiple* **linear regression model** for the **birth weight of newborn babies** given by the following **population regression equation (PRE)**:

bwyht<sub>i</sub> = 
$$
\beta_0 + \beta_1 \text{cigs}_i + \beta_2 \text{famine}_i + \beta_3 \text{male}_i + \beta_4 \text{white}_i + u_i
$$
 (2)

where the new explanatory variables are defined as follows:

faminc<sub>i</sub> annual family income of mother i, in thousands of 1988 dollars per year;  $male_i \equiv$ 1 if newborn baby of mother i is male,  $= 0$  otherwise; white  $\equiv$ 1 if mother i is white,  $= 0$  otherwise.

### **Interpretation of slope coefficient**  $\beta_1$  on explanatory variable *cigs<sub>i</sub>* in *multiple* regression model (2):

Let  $\underline{x}_i$  be the 1×5 row vector of regressor values for observation i:  $\underline{x}_i = [1 \text{ cigs}_i \text{ faminc}_i \text{ male}_i \text{ white}_i].$ 

$$
\frac{\partial E\left(\text{bwyh}t_i \mid \underline{x}_i\right)}{\partial \text{cigs}_i} = \frac{\partial (\beta_0 + \beta_1 \text{cigs}_i + \beta_2 \text{famine}_i + \beta_3 \text{male}_i + \beta_4 \text{white}_i)}{\partial \text{cigs}_i} = \beta_1
$$

<sup>=</sup>*adjusted* **(***partial***) marginal effect of cigsi** on *conditional* **mean birth weight** of newborn babies

- = the change in *conditional* **mean birth weight** of newborn babies, in grams, associated with an increase in mother's daily cigarette consumption during pregnancy of one cigarette, **holding constant** the family income and race of the mother and the sex of the newborn child
- = the change in *conditional* **mean birth weight** of newborn babies, in grams, associated with an **increase** in mother's daily cigarette consumption during pregnancy of one cigarette, for newborns of the **same sex** whose mothers have the **same family income** and are of the **same race**

# Compare the slope coefficient  $\beta_1$  in Model 1 and Model 2

**Model 1** is the *simple* linear regression model given by population regression equation (1.1) and the corresponding population regression function (1.2):

$$
b w g h t_i = \beta_0 + \beta_1 \text{cigs}_i + u_i \tag{1.1}
$$

$$
E\left(bwght_i\right|cigs_i) = \beta_0 + \beta_1cigs_i \tag{1.2}
$$

**Model 2** is the *multiple* linear regression model given by population regression equation (2.1) and the corresponding population regression function (2.2):

bwyht<sub>i</sub> = 
$$
\beta_0 + \beta_1 \text{cigs}_i + \beta_2 \text{famine}_i + \beta_3 \text{male}_i + \beta_4 \text{white}_i + u_i
$$
 (2.1)  
E(bwyht<sub>i</sub>| cigs<sub>i</sub>, famine<sub>i</sub>, male<sub>i</sub>, white<sub>i</sub>) =  $\beta_0 + \beta_1 \text{cigs}_i + \beta_2 \text{famine}_i + \beta_3 \text{male}_i + \beta_4 \text{white}_i$  (2.2)

**Question:** How does the slope coefficient  $\beta_1$  in the *simple* linear regression model 1 given by equations (1.1) and (1.2) differ from the slope coefficient  $\beta_1$  in the *multiple* linear regression model 2 given by equations (2.1) and 2.2)?

# **Analytical Answer**

- The slope coefficient  $\beta_1$  in the *simple* linear regression model given by equations (1.1) and (1.2) is the *unadjusted* **or** *total* **marginal effect of cigarette consumption** on *mean* **birth weight**, because PRE (1.1) and PRF (1.2) do not account for, or control for, the effects on birth weight of any other explanatory variables apart from *cigsi*.
- Analytically, this means that the slope coefficient  $\beta_1$  in the *simple* linear regression model (1.1)/ (1.2) corresponds to the *total* **derivative** of **mean birth weight** with respect to *cigsi*:

$$
\frac{d E\left(b w g h t_i \mid c i g s_i\right)}{d c i g s_i} = \frac{d \left(\beta_0 + \beta_1 c i g s_i\right)}{d c i g s_i} = \beta_1 \text{ in Model 1}
$$

- = the *unadjusted* **or** *total* **marginal effect of** *cigsi* on the **mean** *birth weight* **of newborns**
- = the **change in** *mean* **birth weight**, in grams, associated with a **1-cigarette-per-day** *increase* **in daily cigarette consumption of the mother during pregnancy**

• In contrast, the slope coefficient  $\beta_1$  in the *multiple* linear regression model 2 given by equations (2.1) and (2.2) is the *adjusted* **or** *partial* **marginal effect of cigarette consumption** on *mean* **birth weight**, because PRE (2.1) and PRF (2.2) account for, or control for, the effect on birth weight of other explanatory variables apart from *cigsi*, namely family income (*faminci*), sex of the newborn (*malei*), and race of the mother (*whitei*).

Analytically, this means that the slope coefficient  $\beta_1$  in the *multiple* linear regression model (2.1)/ (2.2) corresponds to the *partial* **derivative** of **mean birth weight** with respect **to** *cigsi*:

$$
\frac{\partial E\left(\text{bwyh}t_i\middle|\text{cigs}_i,\text{famine}_i,\text{male}_i,\text{white}_i,\text{mpg}_i\right)}{\partial \text{cigs}_i} = \frac{\partial(\beta_0 + \beta_1 \text{cigs}_i + \beta_2 \text{famine}_i + \beta_3 \text{male}_i + \beta_4 \text{white}_i)}{\partial \text{cigs}_i} = \beta_1
$$

in **Model 2**

- = the *adjusted* **or** *partial* **marginal effect of** *cigsi* on the **mean** *birth weight* **of newborns**
- = the **change in** *conditional mean* **birth weight, in grams,** associated with an increase of 1 cigarette-perday in cigarette consumption during pregnancy, holding constant family income (*faminc*), the sex of the newborn (*male*), and the race of the mother (*white*).
- = the **change in** *conditional mean* **birth weight, in grams,** associated with a **1-cigarette-per-day increase in cigarette consumption during pregnancy for mothers of** *the same* **family income and race and newborns of the same sex**.

## **Interpreting the slope coefficient estimate of** *cigs* **in Model 1**

♦ Write the **OLS sample regression function (SRF) for Model 1** as

$$
bw\widetilde{g}ht_i = \widetilde{\beta}_0 + \widetilde{\beta}_i \text{cigs}_i \tag{1.3}
$$

where  $\tilde{\beta}_j$  denotes the OLS estimate of  $\beta_j$  in Model 1, and bw $\tilde{g}$ ht<sub>i</sub> is the OLS estimate of mean birth weight given by the population regression function (PRF)  $E(bwyht_i | \text{cigs}_i) = \beta_0 + \beta_1 \text{cigs}_i$  for Model 1, the simple linear regression model given by PRE (10.1) and PRF (10.2).

♦ The OLS SRF (1.3) for Model 1 implies that the *estimated* **change in** *mean* **birth weight** associated with **<sup>a</sup> change in cigarette consumption** *cigs* of  $\Delta$ cigs is

$$
\Delta \text{bw}\tilde{\text{g}}\text{ht} = \tilde{\beta}_1 \Delta \text{cigs} \tag{1.4}
$$

♦ In Model 1, the estimated effect on *mean* **birth weight** of a **1-cigarette-per-day increase** in a mother's cigarette consumption during pregnancy can be obtained by setting  $\Delta c$ igs = 1 in equation (10.4):

$$
\Delta \text{bw}\tilde{\text{g}}\text{ht} = \tilde{\beta}_1 \qquad \text{when } \Delta \text{cigs} = 1 \tag{1.5}
$$

The slope coefficient estimate  $\beta_1$  in Model 1 is therefore an *estimate* of the change in *mean* birth weight associated with **a 1-cigarette-per-day increase in** *cigs*, holding constant no other explanatory variables that may be related to birth weight.  $\widetilde{\bm{\beta}}$ 

 $\ldots$  Page 6 of 15 pages

## **Interpreting the slope coefficient estimate of** *cigs* **in Model 2**

♦ Write the **OLS sample regression function (SRF) for Model 2**, obtained by OLS estimation of the multiple linear regression equation (2.1), as

$$
bw\hat{g}ht_i = \hat{\beta}_0 + \hat{\beta}_1 \text{cigs}_i + \hat{\beta}_2 \text{faminc}_i + \hat{\beta}_3 \text{male}_i + \hat{\beta}_4 \text{white}_i
$$
\n(2.3)

where  $\hat{\beta}_j$  denotes the OLS estimate of  $β_j$  denotes the OLS estimate of  $β_j$  in Model 2, and bw $\hat{g}$ ht<sub>i</sub> is the OLS estimate of mean birth weight given by the population regression function (PRF) for Model 2, the multiple linear regression model given by PRE (2.1) and PRF (2.2).

 $E(\text{bwyht}_i | \text{cigs}_i, \text{famine}_i, \text{male}_i, \text{white}_i) = \beta_0 + \beta_1 \text{cigs}_i + \beta_2 \text{famine}_i + \beta_3 \text{male}_i + \beta_4 \text{white}_i$ 

♦ The OLS SRF (2.3) implies that the *estimated* **change in** *mean* **birth weight** associated with **a change in daily cigarette consumption** *cigs* of  $\Delta$ cigs and **simultaneous changes in** *family income* of  $\Delta$ famine, in *sex* of the **newborn** of Δmale, and in *race* of the mother of Δwhite is

$$
\Delta \text{bw}\hat{\text{g}}\text{ht} = \hat{\beta}_1 \Delta \text{cigs} + \hat{\beta}_2 \Delta \text{famine} + \hat{\beta}_3 \Delta \text{male} + \hat{\beta}_4 \Delta \text{white} \tag{2.4}
$$

♦ We can hold constant family income, the sex of the newborn, and the race of the mother by setting  $\Delta$ faminc = 0,  $\Delta$ male = 0 and  $\Delta$ white = 0 in equation (2.4); the resulting change in estimated mean birth weight is then

$$
\Delta \text{bw}\hat{\text{g}}\text{ht} = \hat{\beta}_1 \Delta \text{cigs} \qquad \text{when } \Delta \text{famine} = 0 \text{, } \Delta \text{male} = 0 \text{ and } \Delta \text{white} = 0 \tag{2.5}
$$

♦ In Model 2, the estimated effect on mean birth weight of a 1-cigarette-per-day increase in mother's cigarette consumption during pregnancy can be obtained by setting  $\Delta cigs = 1$  in equation (2.5), or equivalently by setting  $\Delta$ cigs = 1,  $\Delta$ faminc = 0,  $\Delta$ male = 0 and  $\Delta$ white = 0 in equation (2.4):

1ˆwhen  $\Delta cigs = 1$  *and*  $\Delta$ faminc = 0,  $\Delta$ male = 0, and  $\Delta$ white = 0 (2.6)

The slope coefficient estimate  $\hat{\beta}_1$  in Model 2 is therefore an *estimate* of the change in *mean* birth weight associated with a **1-cigarette-per-day increase in** *cigs*, **holding constant family income (***faminc***), the sex of the newborn (***male***), and the race of the mother (***white***).** 

The following *Stata* exercise is designed to illustrate the correct interpretation of the slope coefficient estimate  $\hat{\beta}_1$ in the multiple linear regression model, Model 2. It also illustrates the meaning of "holding constant other variables" in multiple linear regression models. These exercises introduce you to an important post-estimation *Stata* command, the **lincom** command.

#### **OLS Estimation of Models 1 and 2 Using** *Stata*

• **OLS estimation** of the *simple* **linear regression model** for the birth weight of newborn babies given by **population regression equation (1)** yields the following **OLS sample regression equation**:

$$
b w g h t_i = \widetilde{\beta}_0 + \widetilde{\beta}_1 \text{cigs}_i + \widetilde{u}_i \tag{1*}
$$

# *Stata* **output for Model 1 of OLS estimation command** *regress*:

#### **. regress bwght cigs**

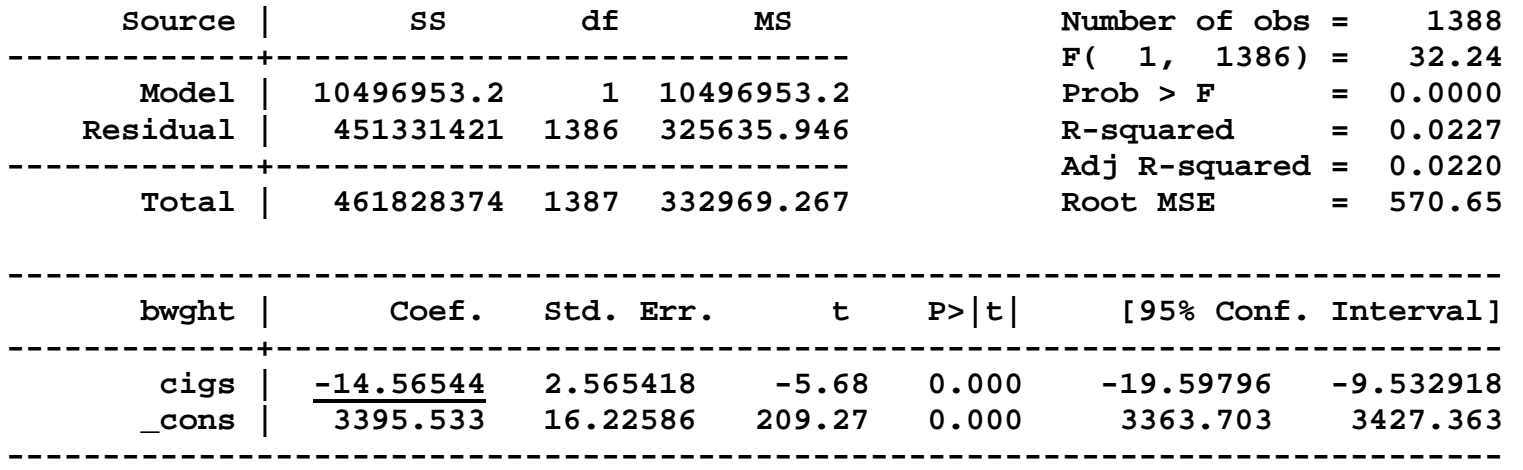

• **OLS estimation** of the *multiple* **linear regression model** for the birth weight of newborn babies given by **population regression equation (1)** yields the following **OLS sample regression equation**:

bwyht<sub>i</sub> = 
$$
\hat{\beta}_0 + \hat{\beta}_1 \text{cigs}_i + \hat{\beta}_2 \text{famine}_i + \hat{\beta}_3 \text{male}_i + \hat{\beta}_4 \text{white}_i + \hat{u}_i
$$
 (2\*)

#### *Stata* **output for Model 2 of OLS estimation command** *regress*:

**. regress bwght cigs faminc male white** 

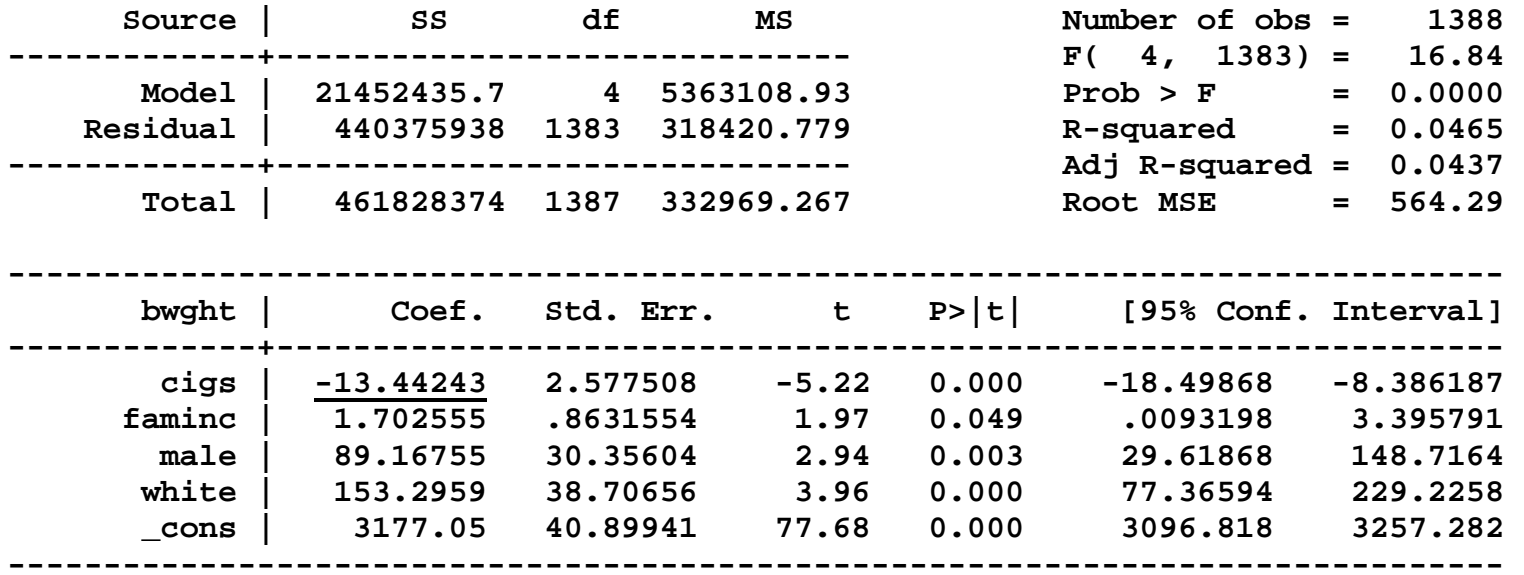

#### *Stata* **Exercise: Model 2**

**Question:** What is the effect on the **mean birth weight of newborns** of **an** *increase* **in their mothers' cigarette consumption** during pregnancy **from 10 to 11 cigarettes per day** ( $\Delta \text{cigs} = 1$ ), while **holding constant** the mother's *family income* at \$30,000 per year (*faminc* = 30), the *sex of the newborn* at 'male' (*male* = 1), and the *race of the mother* at 'white' (*white*  $= 1$ )?

**Analytical Answer:** Compare the expressions implied by Model 2 for **(1) the mean birth weight of newborns for whom** *cigs*  $= 11$ *, faminc*  $= 30$ *, male*  $= 1$  and *white*  $= 1$  and **(2) the mean birth weight of newborns for whom** *cigs*  $= 10$ , *faminc* = 30, *male* = 1 and *white* = 1. That is, compare

$$
E\left(\text{bwyh}t_i\,\middle|\,\text{cigs}_i = 11, \text{famine}_i = 30, \text{male}_i = 1, \text{white}_i = 1\right) = \beta_0 + \beta_1 11 + \beta_2 30 + \beta_3 + \beta_4 \tag{3.1}
$$

and

$$
E\left(bwght_i \mid \text{cigs}_i = 10, \text{famine}_i = 30, \text{male}_i = 1, \text{white}_i = 1\right) = \beta_0 + \beta_1 10 + \beta_2 30 + \beta_3 + \beta_4 \tag{3.2}
$$

Subtract the second function from the first function: it is obvious that **this difference is simply**  $\beta_1$ :

$$
E\left(\text{bwyh}t_{i}\middle|\text{cigs}_{i}=11, \text{famine}_{i}=30, \text{male}_{i}=1, \text{white}_{i}=1\right) - E\left(\text{bwyh}t_{i}\middle|\text{cigs}_{i}=10, \text{famine}_{i}=30, \text{male}_{i}=1, \text{white}_{i}=1\right) = \beta_{0} + \beta_{1}11 + \beta_{2}30 + \beta_{3} + \beta_{4} - \beta_{0} - \beta_{1}10 - \beta_{2}30 - \beta_{3} - \beta_{4} = \beta_{1}(11-10) = \beta_{1}
$$
 (3.3)

• **Step 1:** Use a *Stata* **lincom** command to compute for Model 2 the estimated mean birth weight of a male newborn (for whom *male* = 1) who is born to a white mother (for whom *white* = 1) **who smoked 10 cigarettes per day during pregnancy** (for whom  $cigs = 10$ ) and whose family income is \$30,000 per year (*faminc* = 30), i.e., to compute an estimate of the conditional mean function

$$
E\left(\text{bwyh}t_i\middle| \text{cigs}_i = 10, \text{famine}_i = 30, \text{male}_i = 1, \text{white}_i = 1\right) = \beta_0 + \beta_1 10 + \beta_2 30 + \beta_3 + \beta_4.
$$

Our estimate of this conditional mean function can be written as

 $\hat{E}$ ( bwght<sub>i</sub> | cigs<sub>i</sub> = 10, faminc<sub>i</sub> = 30, male<sub>i</sub> = 1, white<sub>i</sub> = 1) =  $\hat{\beta}_0 + \hat{\beta}_1 10 + \hat{\beta}_2 30 + \hat{\beta}_3 + \hat{\beta}_4$ .

Enter the *Stata* **lincom** command:

**. lincom \_b[\_cons] + \_b[cigs]\*10 + \_b[faminc]\*30 + \_b[male]\*1 + \_b[white]\*1 ( 1) 10 cigs + 30 faminc + male + white + \_cons = 0 ------------------------------------------------------------------------------ bwght | Coef. Std. Err. t P>|t| [95% Conf. Interval] -------------+---------------------------------------------------------------- (1) | 3336.166 30.40569 109.72 0.000 3276.519 3395.812 ------------------------------------------------------------------------------**  • **Step 2:** Next, **increase** *cigs* **by 1 cigarette-per-day**, from 10 to 11, while holding constant family income at a value of 30 thousand dollars per year (*faminc* = 30), the sex of the newborn at 'male' (*male* = 1), and the race of the mother at 'white' (*white* = 1). Use another *Stata* **lincom** command to compute for Model 2 the **estimated mean birth weight** of a male newborn (for whom *male* = 1) who is born to a white mother (for whom *white* = 1) **who smoked 11 cigarettes per day during pregnancy** (for whom *cigs* **= 11**) and whose family income is \$30,000 per year (*faminc* = 30), i.e., to compute an estimate of the conditional mean function

 $E(\text{bwyht}_i \mid \text{cigs}_i = 11, \text{famine}_i = 30, \text{male}_i = 1, \text{white}_i = 1) = \beta_0 + \beta_1 11 + \beta_2 30 + \beta_3 + \beta_4.$ 

Our estimate of this conditional mean function can be written as

$$
\hat{E}(\text{bwyh}t_i | \text{cigs}_i = 11, \text{famine}_i = 30, \text{male}_i = 1, \text{white}_i = 1) = \hat{\beta}_0 + \hat{\beta}_1 11 + \hat{\beta}_2 30 + \hat{\beta}_3 + \hat{\beta}_4.
$$

Enter the *Stata* **lincom** command:

**. lincom \_b[\_cons] + \_b[cigs]\*11 + \_b[faminc]\*30 + \_b[male]\*1 + \_b[white]\*1** 

```
 ( 1) 11 cigs + 30 faminc + male + white + _cons = 0
```
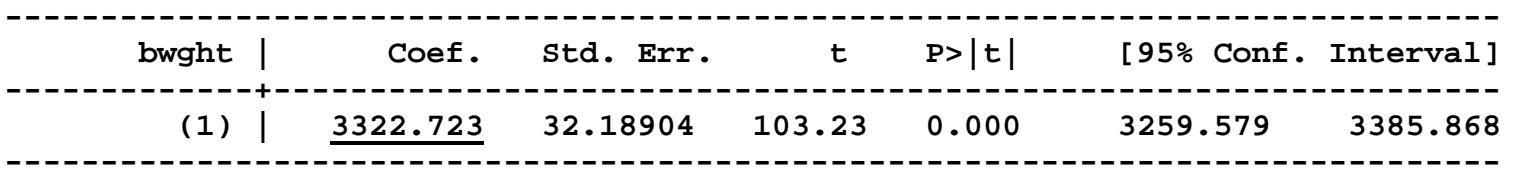

• **Step 3:** Finally, use a *Stata* **lincom** command to compute **the** *difference* between (1) the estimated mean birth weight of newborns for whom *cigs* = 11, *faminc* = 30, *male* = 1 and *white* = 1 and (2) the estimated mean birth weight of newborns for whom  $cigs = 10$ ,  $famine = 30$ ,  $male = 1$  and  $white = 1$ , i.e., to compute

$$
\hat{E} \left( \text{bwy}{}_{1} \right) \text{cigs}_{i} = 11, \text{famine}_{i} = 30, \text{ male}_{i} = 1, \text{ white}_{i} = 1) \n- \hat{E} \left( \text{bwy}{}_{2} \text{ht}_{i} \right) \text{cigs}_{i} = 10, \text{famine}_{i} = 30, \text{ male}_{i} = 1, \text{ white}_{i} = 1) \n= \hat{\beta}_{0} + \hat{\beta}_{1} 11 + \hat{\beta}_{2} 30 + \hat{\beta}_{3} + \hat{\beta}_{4} - \left( \hat{\beta}_{0} + \hat{\beta}_{1} 10 + \hat{\beta}_{2} 30 + \hat{\beta}_{3} + \hat{\beta}_{4} \right) \n= \hat{\beta}_{0} + \hat{\beta}_{1} 11 + \hat{\beta}_{2} 30 + \hat{\beta}_{3} + \hat{\beta}_{4} - \hat{\beta}_{0} - \hat{\beta}_{1} 10 - \hat{\beta}_{2} 30 - \hat{\beta}_{3} - \hat{\beta}_{4} \n= \hat{\beta}_{1} (11 - 10) \n= \hat{\beta}_{1}
$$

Enter on one line the *Stata* **lincom** command:

```
. lincom _b[_cons] + _b[cigs]*11 + _b[faminc]*30 + _b[male]*1 + _b[white]*1 - 
(_b[_cons] + _b[cigs]*10 + _b[faminc]*30 + _b[male]*1 + _b[white]*1)
```
 **( 1) cigs = 0** 

ˆ

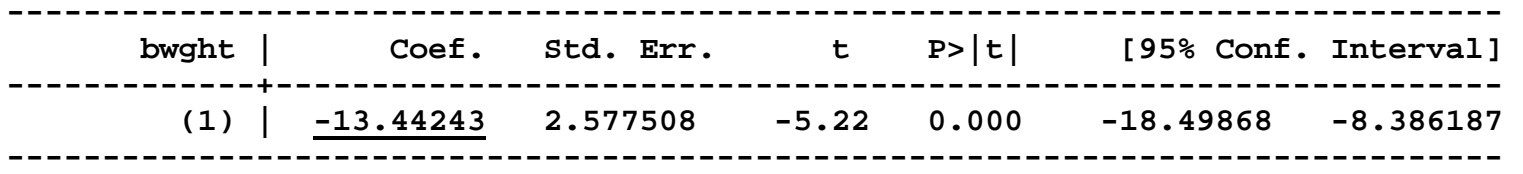

•**Result:** Compare the output of the **lincom** command in **Step 3** with the slope coefficient estimate  $\hat{\beta}_1$  $\beta_1$  for the regressor *cigsi* produced by the **regress** command used to estimate Model 2 by OLS. You will see that they are identical.

```
. lincom _b[_cons] + _b[cigs]*11 + _b[faminc]*30 + _b[male]*1 + _b[white]*1 - 
(b[cons] + b[cigs] * 10 + b[faminc]*30 + b[male] * 1 + b[white] * 1) ( 1) cigs = 0 
------------------------------------------------------------------------------  bwght | Coef. Std. Err. t P>|t| [95% Conf. Interval] 
-------------+---------------------------------------------------------------- 
 (1) | -13.44243 2.577508 -5.22 0.000 -18.49868 -8.386187 
------------------------------------------------------------------------------ . lincom _b[cigs] 
 ( 1) cigs = 0 
------------------------------------------------------------------------------ 
 bwght | Coef. Std. Err. t P>|t| [95% Conf. Interval] 
-------------+---------------------------------------------------------------- 
         (1) | -13.44243 2.577508 -5.22 0.000 -18.49868 -8.386187 
             ------------------------------------------------------------------------------
```
*Result:* The slope coefficient estimate  $\hat{\beta}_1$  of *cigs* in Model 2 is an *estimate* of the *change* in mean birth weight **of newborns** associated with an *increase* of **1 cigarette per day** in the **cigarette consumption of mothers during pregnancy** (Δ*cigs* = 1), while **holding constant** the **other determinants of newborns' birth weight**, namely family income (*faminc*), sex of the newborn (*male*), and race of the mother (*white*).